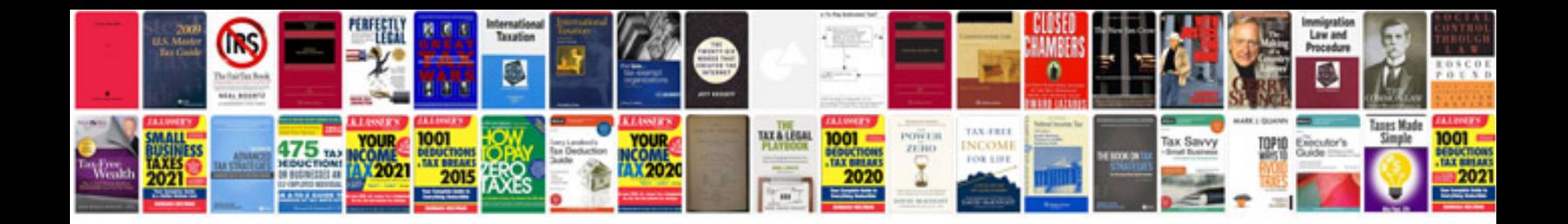

**E46 compression test**

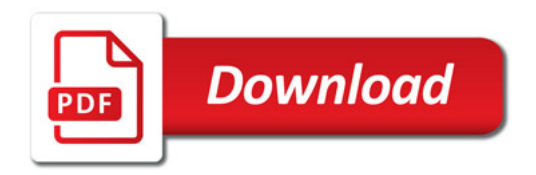

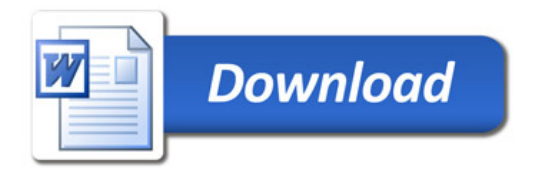